Absender (Postanschrift)

Stadt Bamberg Klima- und Umweltamt Michelsberg 10 96049 Bamberg

# **Fragebogen zum Antrag auf Genehmigung nach § 58 WHG für das Einleiten von amalgamhaltigem Abwasser aus Zahnarztpraxen und Zahnkliniken in eine öffentliche Abwasseranlage**

#### Anlagen:

Ich beantrage die Genehmigung nach § 58 WHG für das Einleiten von amalgamhaltigem Abwasser aus meiner Zahnarztpraxis und teile hierzu Folgendes mit:

Anschrift der Praxis/Klinik: Betreiber der Sammelkanalisation:

#### 1. Behandlungsplatz

Hersteller der Behandlungseinheit aus Typenbezeichnung aus Baujahr

(Nur ausfüllen, wenn in der Behandlungseinheit ein Amalgamabscheider eingebaut ist.) Hersteller des Abscheiders Typenbezeichnung Abscheidewirkungsgrad v. H. Abwasserzufluss (l/min) Prüfzeichen des Instituts für Bautechnik Geräte-Nr.

### 2. Behandlungsplatz

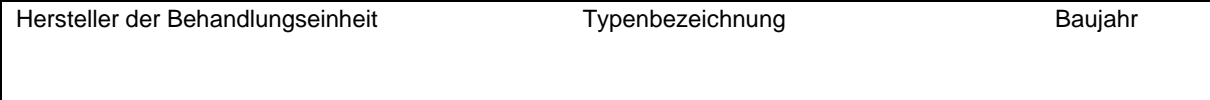

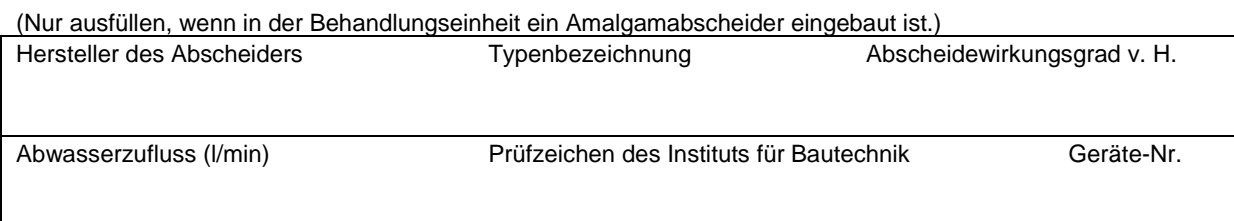

## 3. Behandlungsplatz

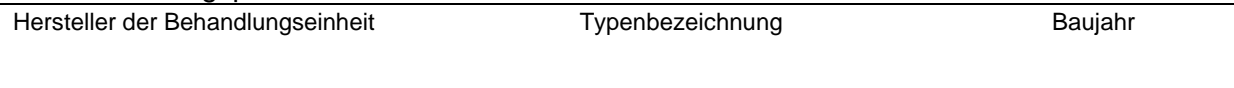

#### (Nur ausfüllen, wenn in der Behandlungseinheit ein Amalgamabscheider eingebaut ist.)

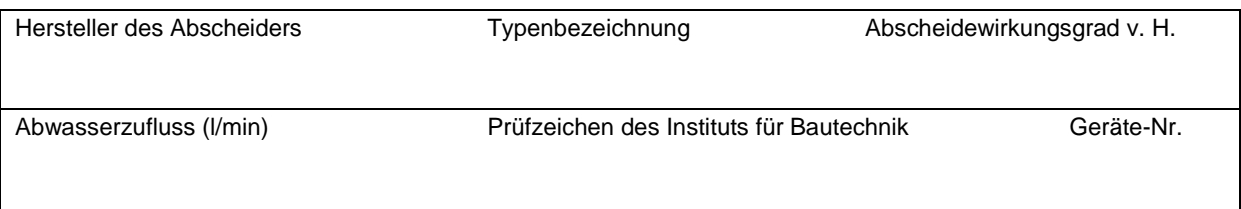

# Externer Amalgamabscheider

Das aus den Behandlungsplätzen Nr. \_\_\_\_\_, \_\_\_\_\_, \_\_\_\_\_, stammende Abwasser wird vor seiner Vermischung mit sonstigem Sanitärabwasser folgender Amalgamabscheider zugeleitet:

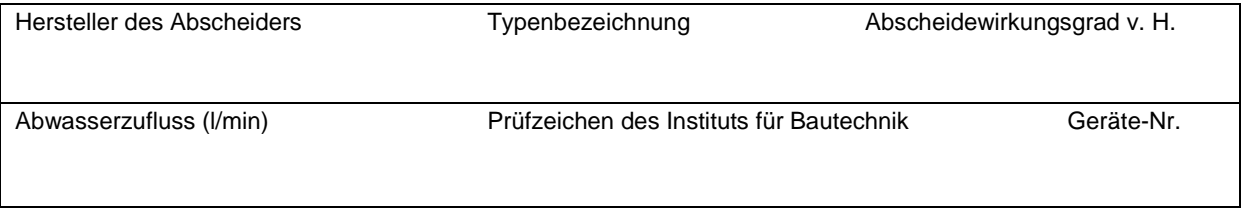

(Bitte zu etwaigen weiteren externen Amalgamabscheidern entsprechende Angaben auf Beilblatt anfügen.)

\_\_\_\_\_\_\_\_\_\_\_\_\_\_\_\_\_\_\_\_\_\_\_\_\_\_\_\_\_\_\_\_\_\_\_\_\_\_\_